## 1 2A Left 3A Snow В ------3B 2A Right .....2B.....

For private use only. Commercial use or resale prohibited

Quilters

COMPANION Copyright Universal Magazines Great Australian Quilts #13 SNOW BLOOMS

Join to SNOW BLOOMS 2

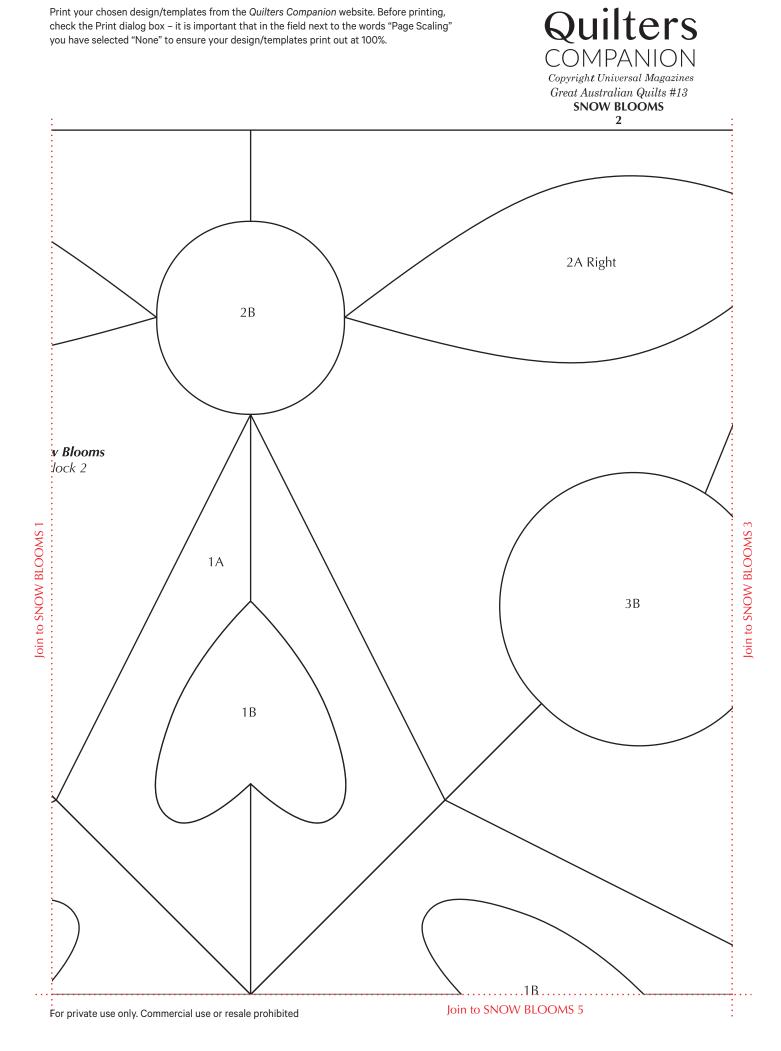

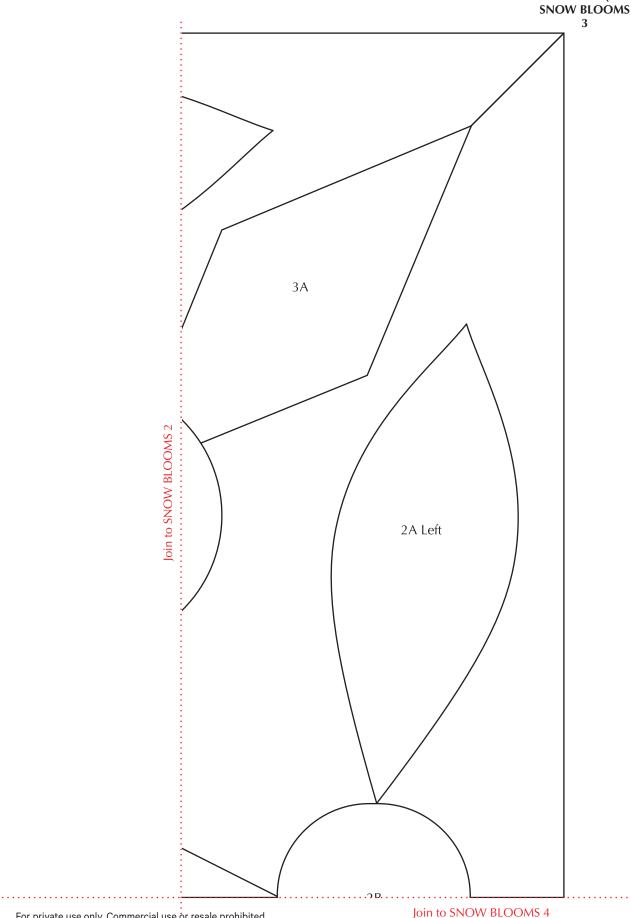

For private use only. Commercial use or resale prohibited

. . . . . . . . . . . . . . . . . . .

Quilters COMPANION

Copyright Universal Magazines Great Australian Quilts #13

Great Australian Quilts #13 SNOW BLOOMS Join to SNOW BLOOMS 3 4 . . . . . . . . . . . . . . . '2 D' 2A Right Join to SNOW BLOOMS 5 3A

Quilters COMPANION

Copyright Universal Magazines

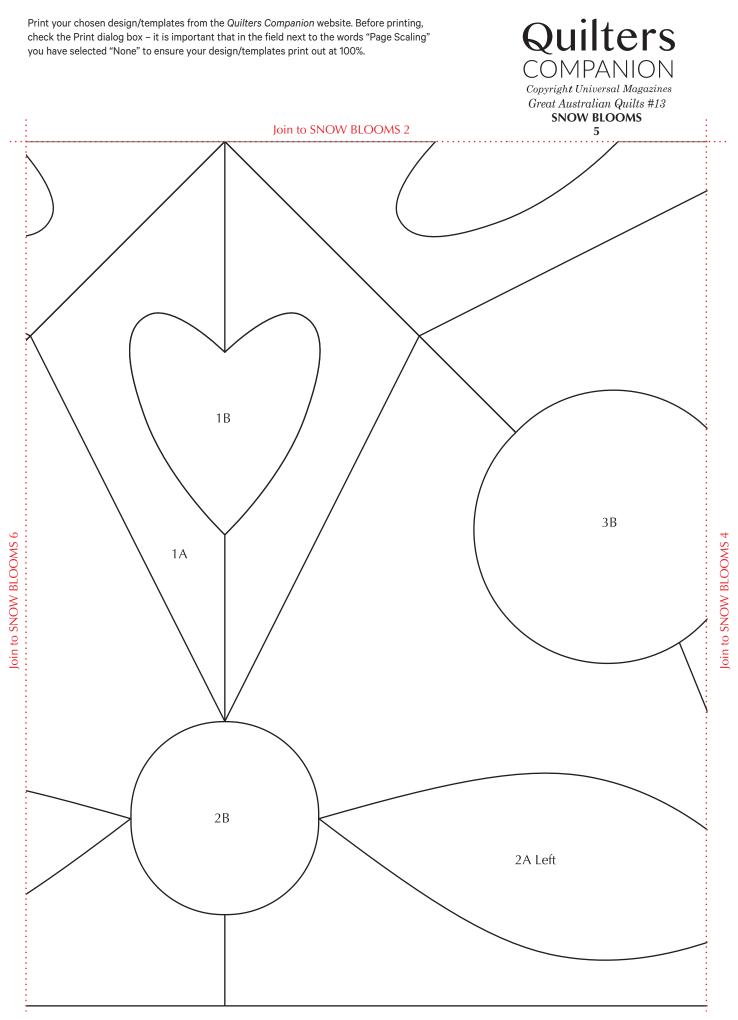

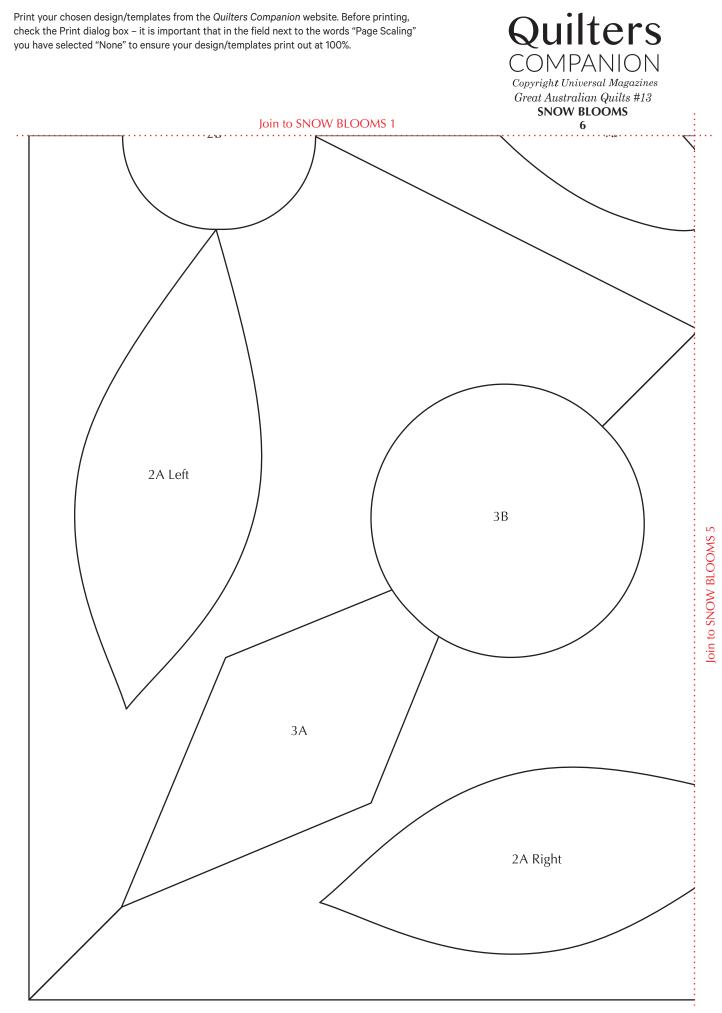

For private use only. Commercial use or resale prohibited

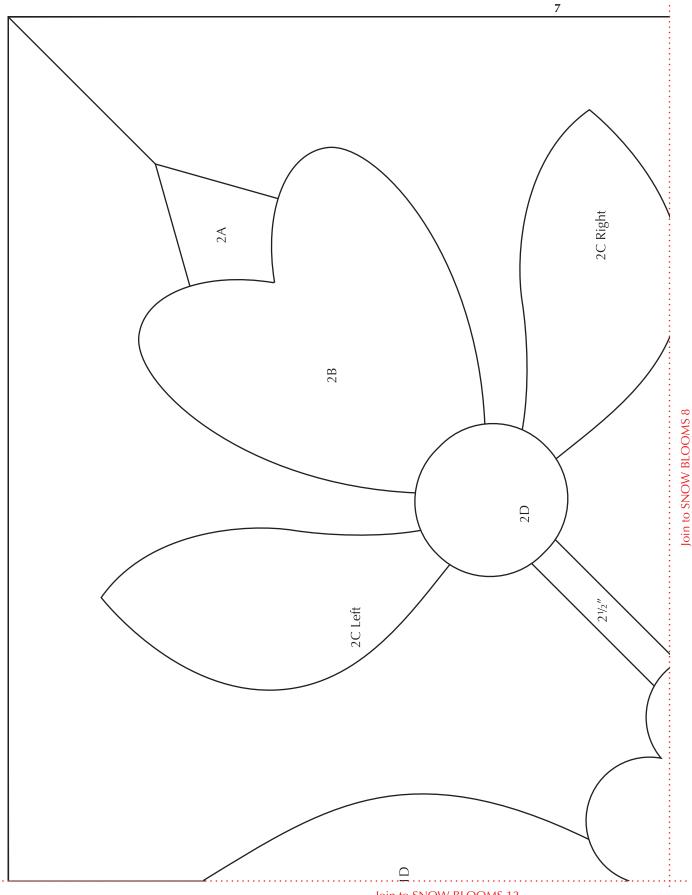

For private use only. Commercial use or resale prohibited

Join to SNOW BLOOMS 12

Quilters

COMPANION Copyright Universal Magazines Great Australian Quilts #13 SNOW BLOOMS

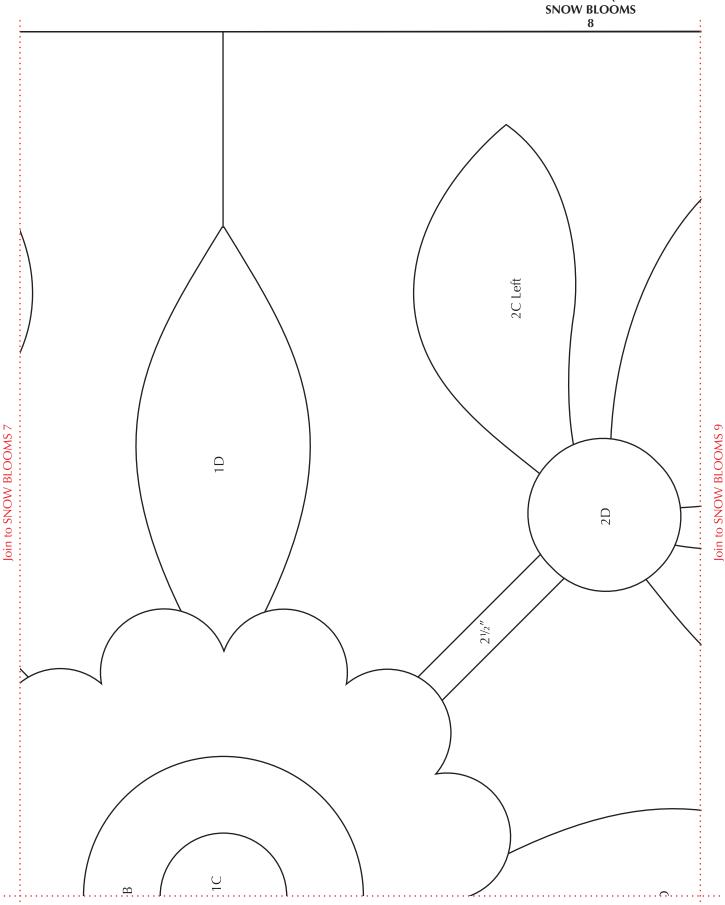

For private use only. Commercial use or resale prohibited

Join to SNOW BLOOMS 11

Quilters COMPANION

Copyright Universal Magazines Great Australian Quilts #13

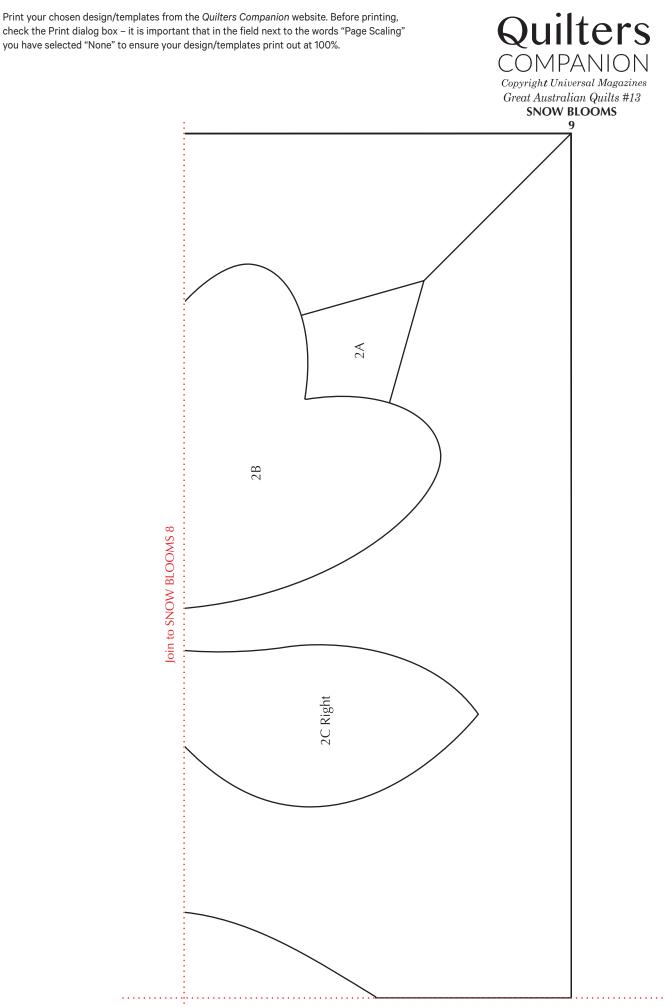

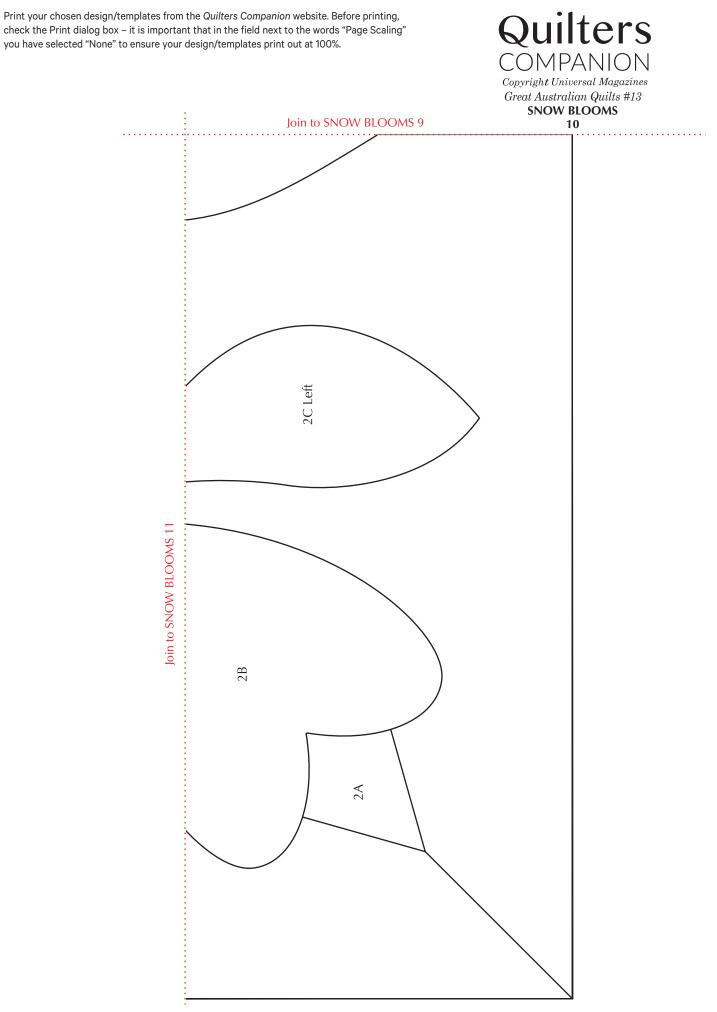

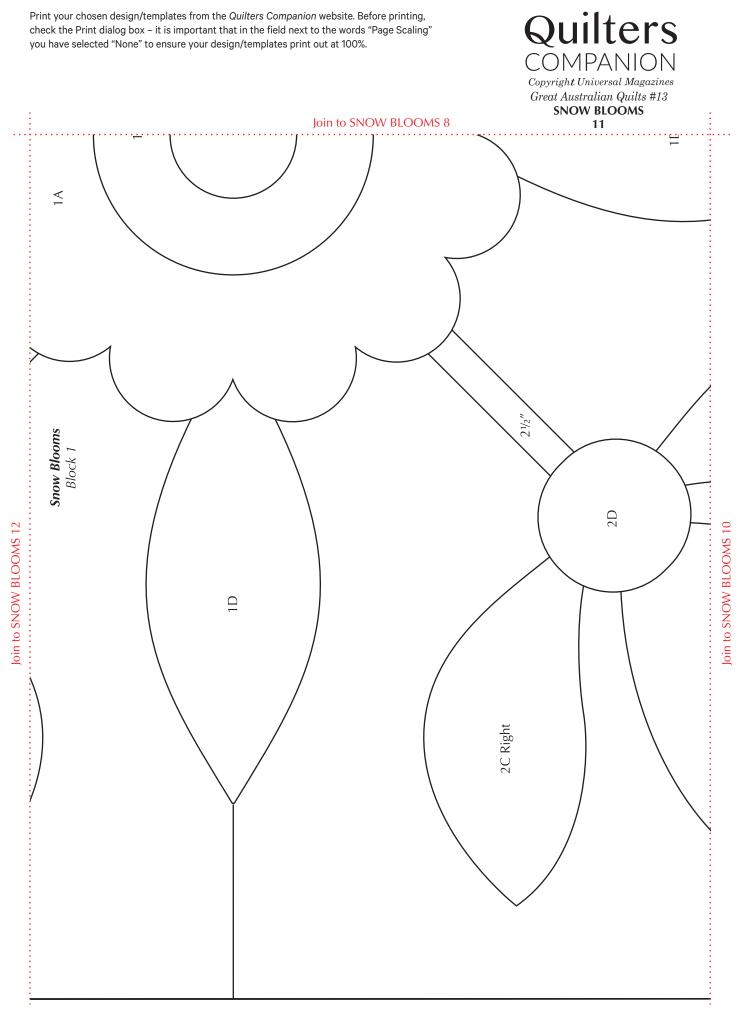

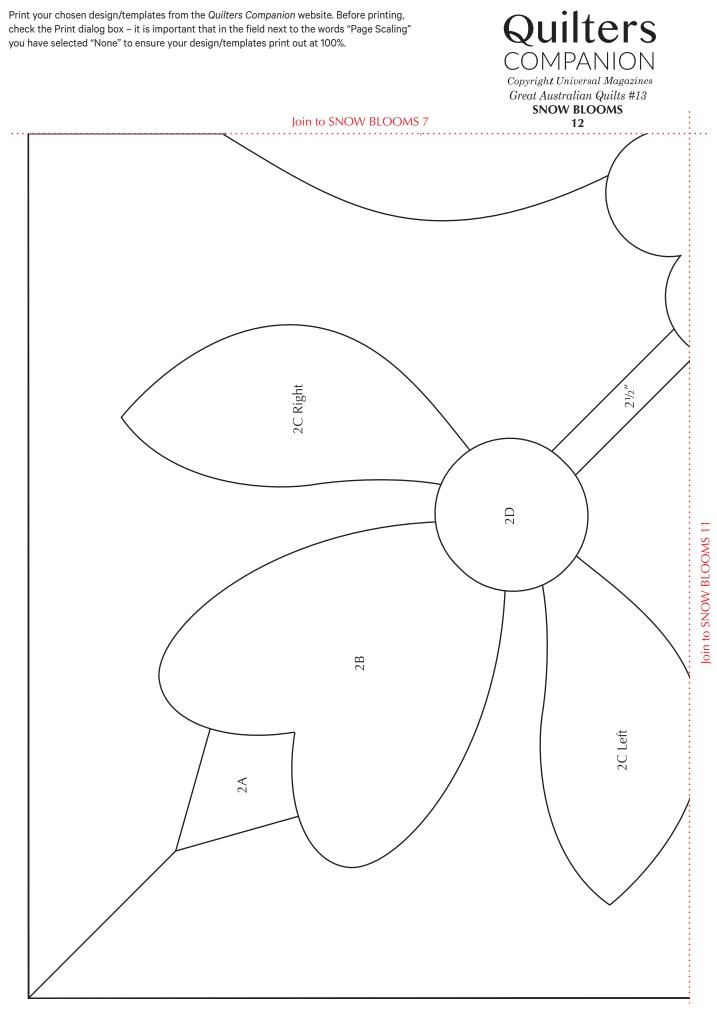